## Chapter 21

# Mapping QTL with Epistatic Effects and QTL-by-Environment Interaction Effects

### lun Zhu

#### Purpose

To map quantitative trait loci (QTL) with additive, epistatic, and QTLby-environment interaction effects for doubled haploid (DH) or recombinant inbred line (RIL) populations.

### **Definitions**

#### Genetic Model

If multiple-environment data of DH or RIL populations are used for mapping QTL, the phenotypic value of the *j*th genetic entry in environment  $h$  can be expressed as shown in the genetic model

$$
y_{kj} = \mu + a_1 x_{A_{1j}} + a_2 x_{A_{2j}} + a \alpha x_{A_{j}}
$$
  
+  $u_{E_{N_{j}}} e_{E_{\lambda}} + u_{A_{1}E_{N_{j}}} e_{A_{1}E_{\lambda}} + u_{A_{2}E_{N_{j}}} e_{A_{2}E_{\lambda}} + u_{A_{2}E_{N_{j}}} e_{A_{2}E_{\lambda}}$   
+  $\sum_{j} u_{M_{j}} e_{M_{j}} + \sum_{i} u_{MM_{ij}} e_{MM_{i}} + \sum_{p} u_{ME_{kpj}} e_{ME_{kp}} + \sum_{q} u_{MME_{N_{q}}} e_{MME_{N_{q}}} + \varepsilon_{hj}$ 

where  $\mu$  is the population mean;  $a_1$  and  $a_2$  are the additive effects of loci  $Q_1$ and  $Q_2$ , respectively; aa is the additive x additive epistatic effect of loci  $Q_1$ and  $Q_2$ ;  $x_{A_{1i}}$ ,  $x_{A_{2i}}$ , and  $x_{AA_i}$  are coefficients of these genetic main effects;  $e_{E_h}$  is the random effect of environment h with coefficient  $u_{E_h}$ ;  $e_{A_1E_h}$  (or  $e_{A,E_k}^{n}$ ) is the additive x environment interaction effect with coefficient  $u_{A_1E_{kj}}$ 

 $\blacksquare$ 

(or  $u_{A_2E_{hi}}$ ) for  $Q_1$  (or  $Q_2$ );  $e_{AAE_{hi}}$  is the epistasis x environment interaction effect with coefficient  $u_{AAE_{hi}}$ ;  $e_{M_f}$  is the marker main effect with coefficient  $u_{M_t}$ ;  $e_{MM_t}$  is the marker x marker interaction effect with coefficient  $u_{MM_t}$ ;  $e_{ME_{hm}}$  is the marker x environment interaction effect with coefficient  $u_{ME_{hm}}$ ;  $e_{MME_{hi}}$  is the marker x marker x environment interaction effect with coefficient  $u_{MME_{abi}}$ ; and  $\varepsilon_{hj}$  is the residual effect.

### **Mixed Linear Model**

r ,

,

Ii

The epistatic QTL model can be expressed in matrix form as

$$
y = Xb + U_{E}e_{E} + U_{A_{1}E}e_{A_{1}E} + U_{A_{2}E}e_{A_{2}E} + U_{AAE}e_{AAE}
$$
  
+ 
$$
U_{M}e_{M} + U_{MM}e_{MM} + U_{ME}e_{ME} + U_{MME}e_{MME} + e_{E}
$$
  
= 
$$
Xb + \sum_{u=1}^{9} U_{u}e_{u}
$$
  

$$
\sim N(Xb, V = \sum_{u=1}^{9} \sigma_{u}^{2}U_{u}R_{u}U_{u}^{T})
$$

where y is the phenotype vector;  $\boldsymbol{b}$  is the fixed parameter vector for population mean and QTL effects;  $X$  is the known incidence matrix of the fixed parameters;  $e_1 = e_E \sim N(0, \sigma_E^2 I)$  is the vector of environment effects;  $e_2 = e_{A,E} \sim N(0,\sigma_{A,E}^2 I)$  is the vector of A1 x E interaction effects;  $e_3 = e_{A,E}$  $\sim N(0,\sigma_{A,E}^2I)$  is the vector of A2  $\times$  E interaction effects;  $e_4 = e_{AAE}$  $N(0,\sigma_{AAE}^2 R_{AAE})$  is the vector of AA  $\times$  E interaction effects;  $e_5 = e_M$  - $N(0,\sigma_M^2R_M)$  is the vector of marker main effects;  $e_6 = e_{MM} \sim N(0,\sigma_{MM}^2R_{MM})$ is the vector of interaction marker main effects;  $e_7 = e_{ME} \sim N(0, \sigma_{ME}^2 R_{ME})$  is the vector of M  $\times$  E interaction effects;  $e_8 = e_{MME} \sim N(0, \sigma_{MME}^2 R_{MME})$  is the vector of MM  $\times$  E interaction effects;  $e_9 = e_\varepsilon \sim N(0, \sigma_\varepsilon^2 I)$  is the vector of residual effects;  $U_u(u = 1, 2, ..., 8)$  is the known incidence matrix of the random effects, and  $U_9 = I$ .

## Analysis Methodology

An approach of mixed-madel-based composite interval mapping (MCIM) can be constructed for handling epistatic effects and QTL x environment interaction effects. The likelihood function  $(L)$  for the parameters of fixed effects b and variance components  $[\sigma_u^2]$  is

 $L(b,V) = (2\pi)^{-\frac{4}{2}} |V|^{-\frac{1}{2}} \exp[-\frac{1}{2}(y - Xb)^T V^{-1} (y - Xb)]$ 

-

with the log of the likelihood function  $(l)$ 

 $l(b,V) = -\frac{n}{2} \ln(2\pi) - \frac{1}{2} \ln|V| - \frac{1}{2} (y - Xb)^T V^{-1} (y - Xb).$ 

For searching QTL, the null hypothesis for genetic parameters (QTL main effects and  $Q \times E$  interaction effects) can be tested by the likelihood ratio statistic  $(LR)$ :

 $LR=2l_1(\hat{b}_1, v_1) -2l_0(\hat{b}_0, v_0).$ 

The maximum likelihood estimates of QTL effects in  $b$  can be obtained by

 $\hat{h} = (X^T V^{-1} X)^{-1} X^T V^{-1} v$ 

with variance-covariance matrix

 $var(\hat{h}) = (X^T V^{-1} X)^{-1}$ .

 $\times$  E interaction effects (additive  $\times$  environment interaction  $e_{A,E}$  and  $e_{A,E}$ , bistasis x environment interaction  $e_{AA_{ij}E}$ ) can be obtained by the best linear unbiased prediction (BLUP) method:

$$
\hat{e}_{\mu} = \sigma_{\mu}^2 U_{\mu}^T Q y
$$

with variance-covariance matrix

var( $\hat{e}_{\mu}$ ) =  $\sigma_{\mu}^{4}U_{\mu}^{T}QU_{\mu}$ 

12. Anii 11

222 Handbook of Formulas and Software for Plant Geneticists and Breeders

where  $Q=V^{-1} -V^{-1}X(X^T V^{-1} X)^{-1} X^T V^{-1}$ .

### **Originators**

- Wang, D., Zhu, J., Li, Z.K., and Paterson, A.H. (1999). Mapping QTLs with epistatic effects and QTL x environment interactions by mixed linear model approaches. Theoretical and Applied Genetics 99: 1255-1264.
- Zhu, J. (1998). Mixed model approaches of mapping genes for complex quantitative traits. In Wang, L.Z. and Dai, J.R. (Eds.), Proceedings of Genetics and Crop Breeding in China (pp. 19-20). Chinese Agricultural Science and Technology Publication House, Beijing.
- Zhu, J. and Weir, B.S. (1998). Mixed model approaches for genetic analysis of quantitative traits. In Chen, L.S., Ruan, S.G., and Zhu, J. (Eds.), Advanced Topics in Biomathematics: Proceedings of International Conference on Mathematical Biology (pp. 321-330). World Scientific Publishing Co., Singapore.

#### Software Available

Wang, D., Zhu, J., Li, Z.K., and Paterson, A.H. (1999). User Manual for QTLMapper Version 1.0: A Computer Software for Mapping Quantitative Trait Loci (QTLs) with Additive Effects, Epistatic Effects and QTL  $\times$  Environment Interactions (program free of charge). Contact Dr. Jun Zhu, Department of Agronomy, Zhejiang University, Hangzhou, China. E-mail: <jzhu@zju.edu.cn>. <sup>~</sup>

# $E(X)$  $D_A$  population with ninety-six lines and fifty-four matrix  $\mathbf{f}$

Data of DH population with ninety-six lines and fifty-four markers on three chromosomes (provided by Drs. N. Huang and P. Wu). Data analysis method is described in detail in the user manual for QTLMapper Version 1.0 (Wang et al., 1999).

Data file (ckge.map) for map information:

Chromosomes 3 MarkerNumbers 18 15 21 DistanceUnit CM

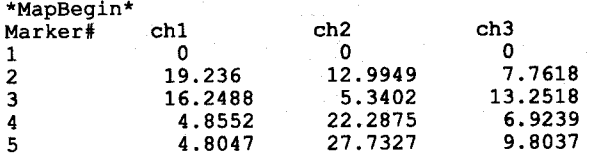

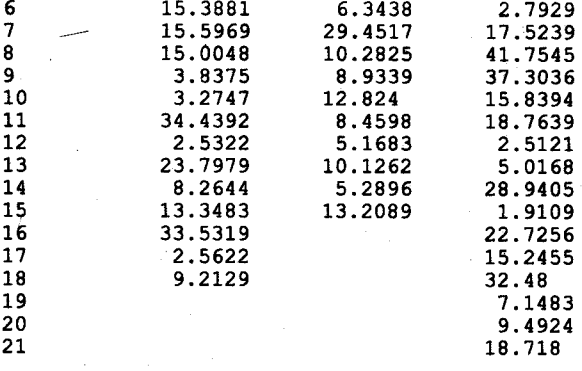

\*MapEnd\*

1

-

Data file for marker and trait information:

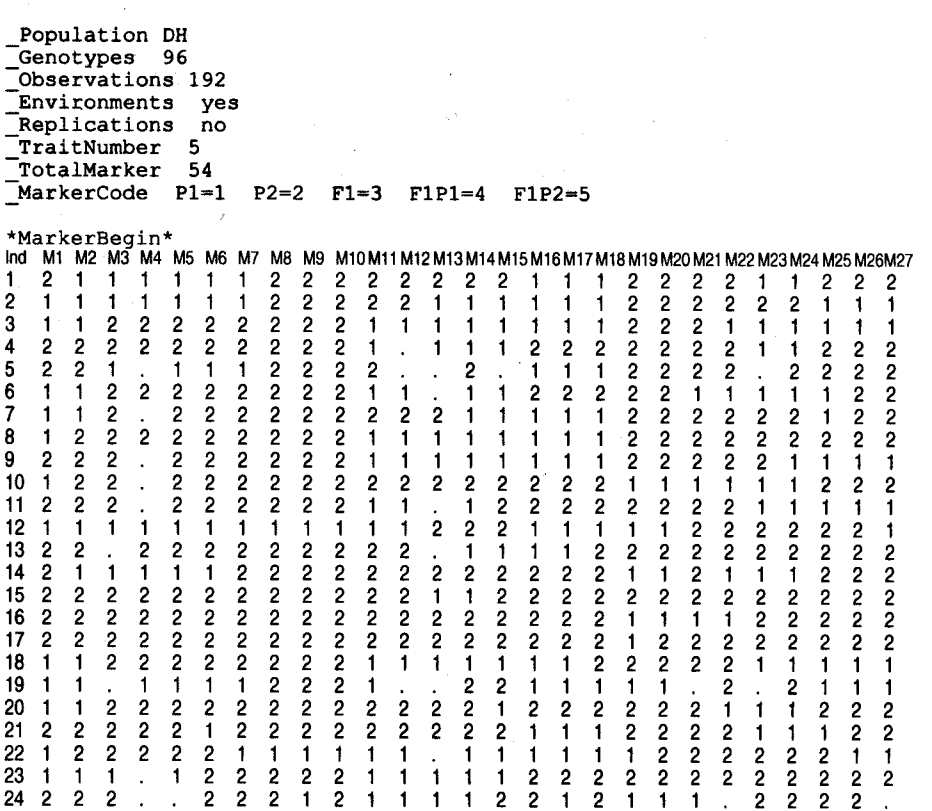

25 2 2 2 2 2 2 2 2 2 2 1 1 . 1 1 1 1 1 1 1 1 1 1 1 2 2 2

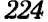

## Handbook of Formulas and Software for Plant Geneticists and Breeders

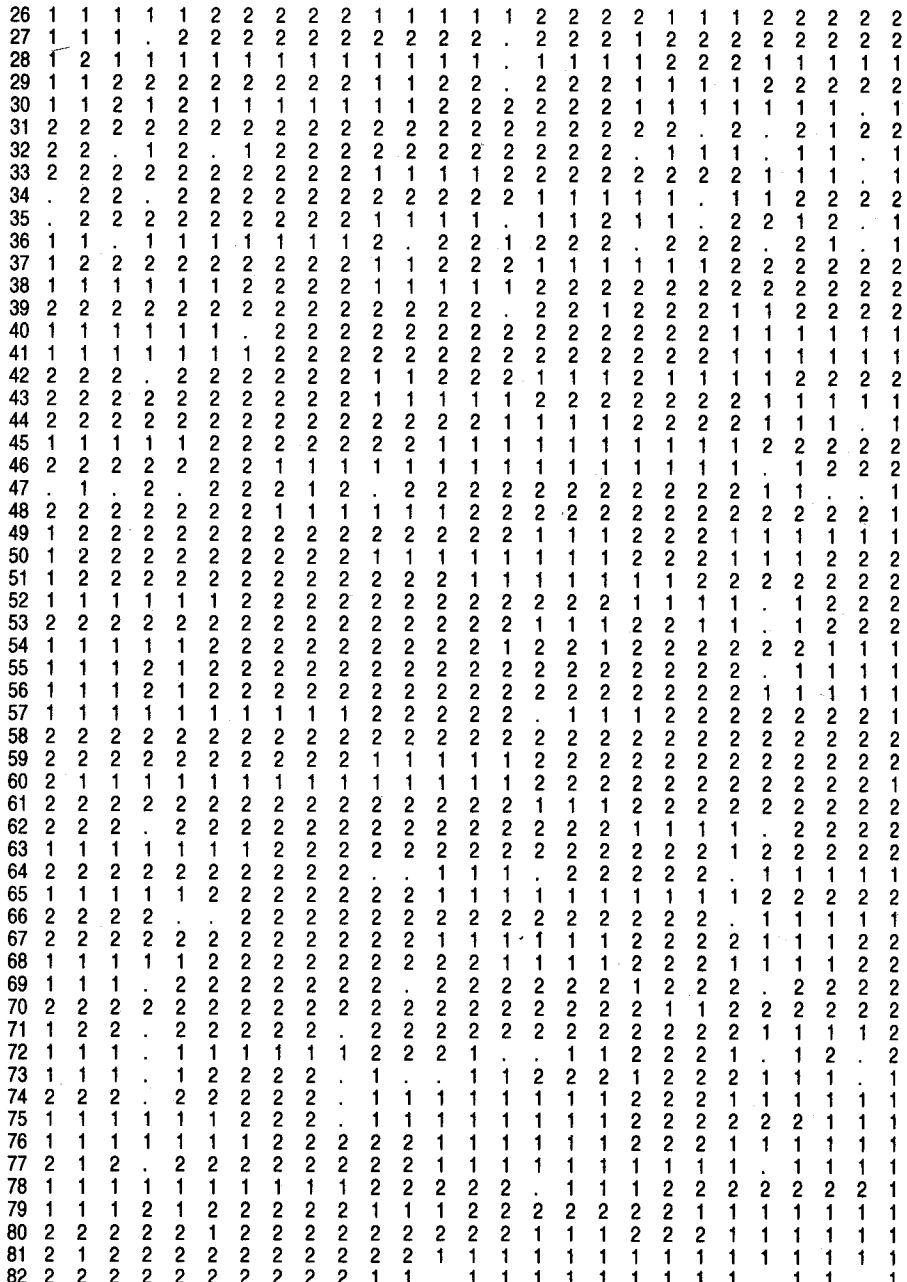

# Mapping QTL with Epistatic Effects and Interaction Effects 225

!

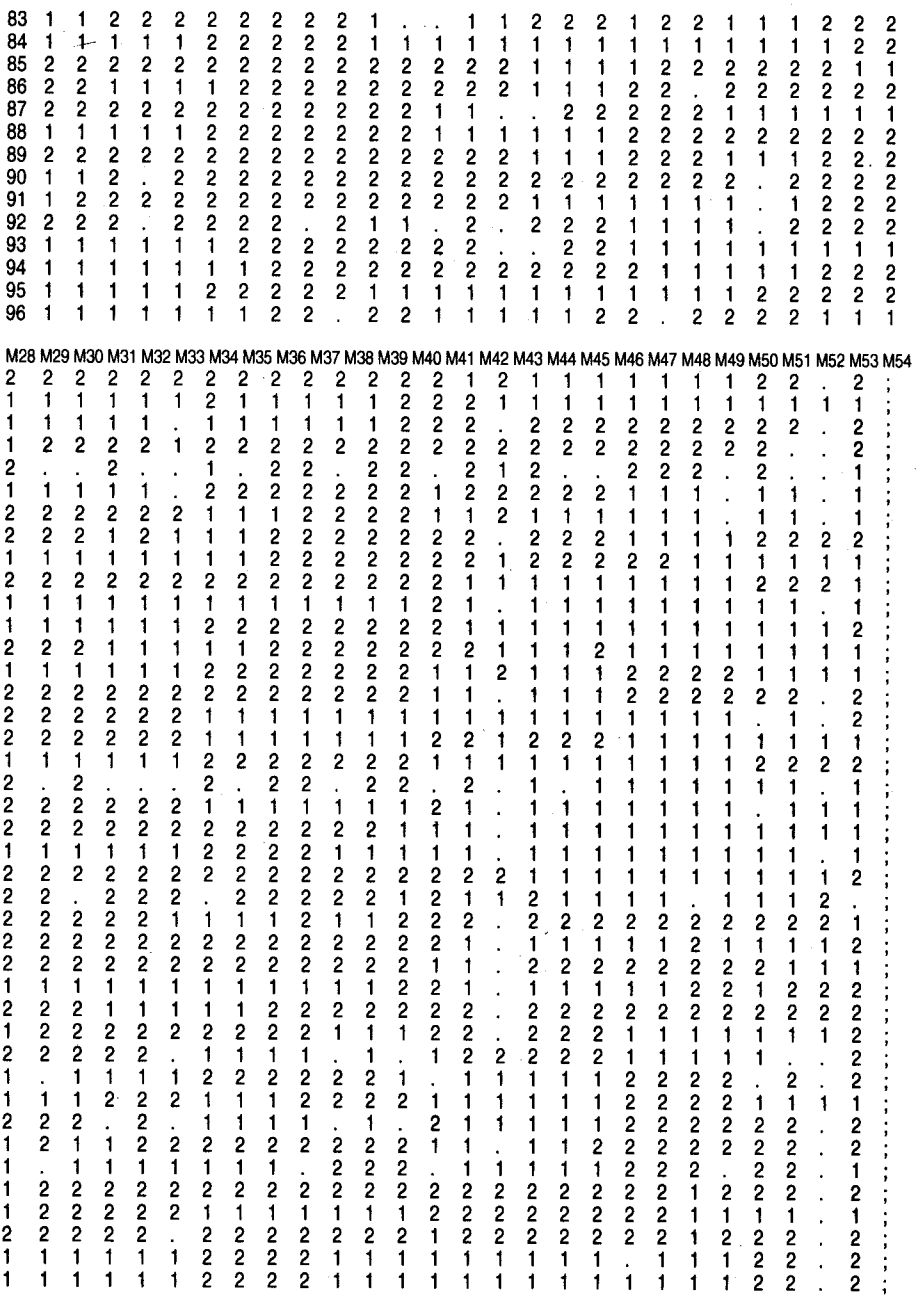

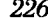

# $26$  Handbook of Formulas and Software for Plant Geneticists and Breeders

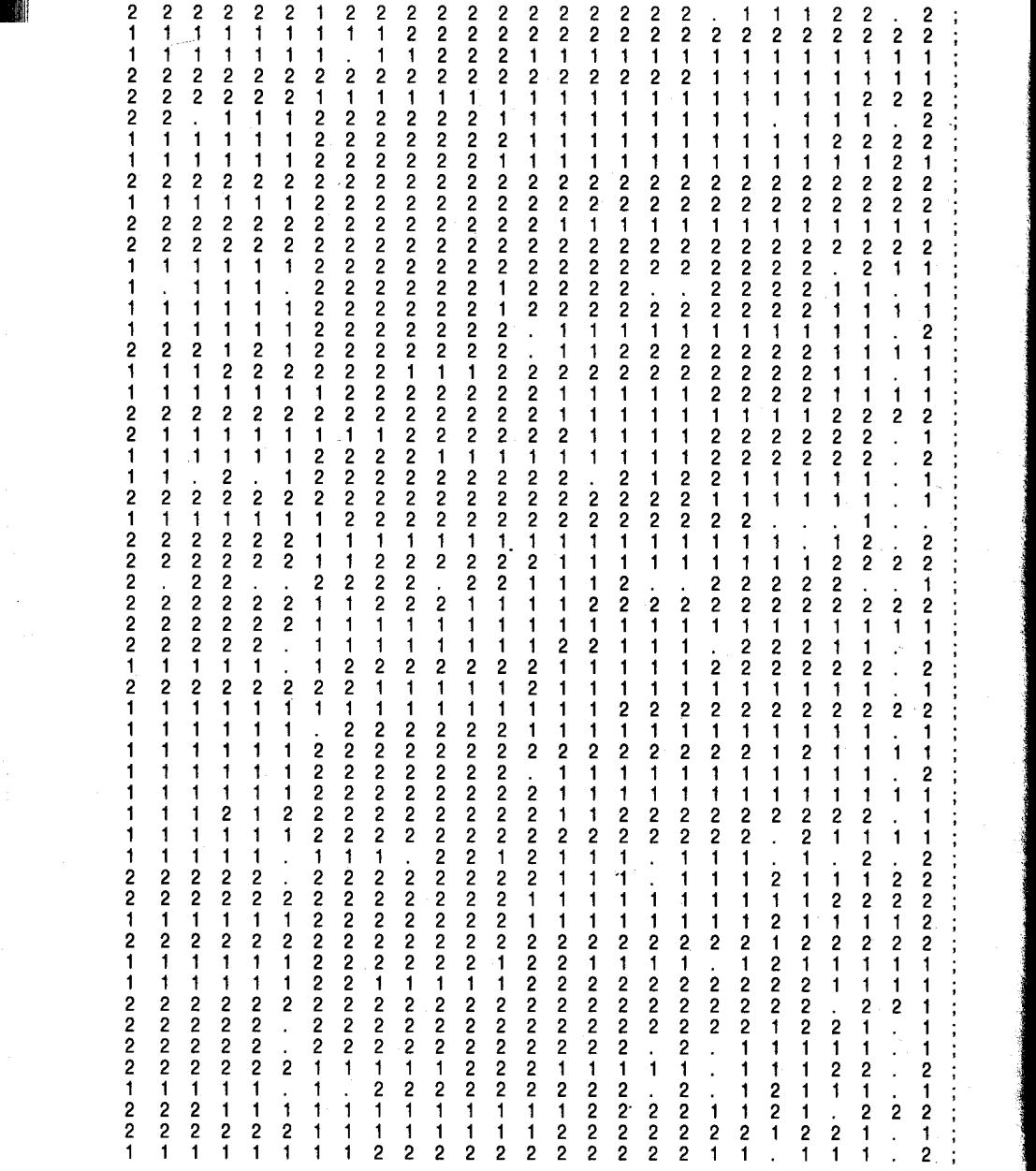

'MarkerEnd'

# Mapping QTL with Epistatic Effects and Interaction Effects 227

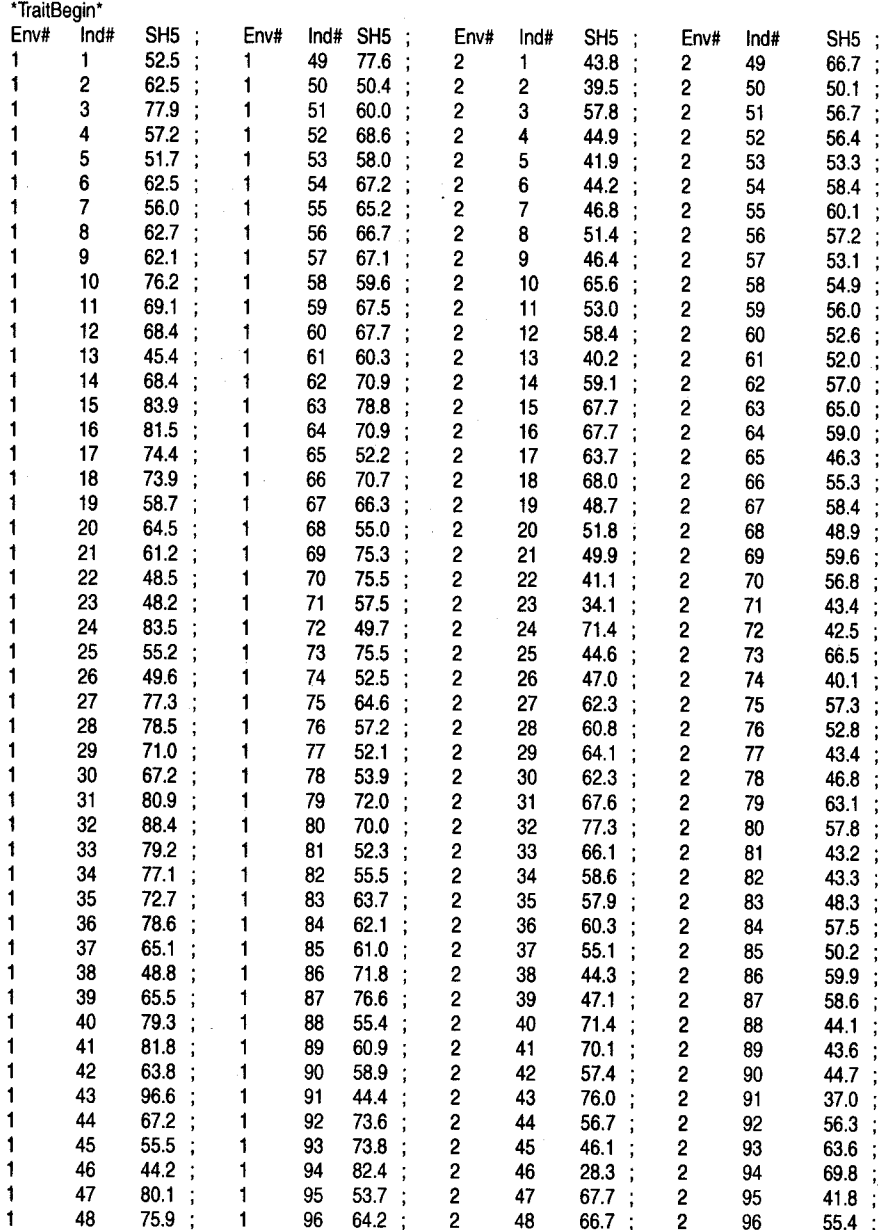

'TraitEnd'

-

How to use the software:

-

- 1. Run QTLMAPPER.EXE to analyze QTL positions and effects. First create two files: one is a map file (ckge.map) and the other is a marker and trait file (ckge.txt). Choose run from submenu and map epistatic QTL.
- 2. After finishing the general analysis, choose output submenu and screen putative additive-effect QTL or epistatic QTL. The results are presented in Output 1.
- 3. Run jackknife test in output submenu for detecting significant additive and epistatic effects. The results are presented in Output 2.

### Output 1 for Contribution of QTL Effects

```
// Result file created by QTLMapper V 1.0<br>// Data file name: D:\QTLSOURCE\ck
                                        D:\QTLSOURCE\ckge.txt<br>D:\QTLSOURCE\ckge.map
1/ Marker map file name: D:\<br>1/ Environments: yes
// Environments: ye<br>// Replications: no
// Replications:
// Contents: relative contributions (H^2) for putative main-effect
       QTLs/epistatic QTLs
// Calculations based on: D:\QTLSOURCE\ckge.jke<br>// BGV control method: A (control marker main
// BGV control method: A (control marker main & interaction ef-
       fects)
# Date: 2000-07-04 Time: 14:05:56
Trait 1: SH5
Ch-ini Int.Namei Sitei(M)Ch-inj Int.Namej Sitej(M) H^2(Ai) H^2(Aj) H^2(AAij) H^2(AEi) H^2(AAEij)<br>1-5 M5-M6 0.00 1-17 M17-M18 0.04 0.0000 0.0714 0.0000 0.0000 0.0001 0.0001
                                                 0.0000 0.0714 0.0000 0.0000 0.0001 0.0000<br>0.0000 0.2532 0.0000 0.0000 0.0001 0.0011
1-9 M9-M10 0.00 1-15 M15-M160.12 00000 0.2532 00000 0.0000 0.0001 0.0011
2-6 M24-M25 0.28 3-18 M51-M52 0.06 0.0000 0.0727 0.0000 0.0000 0.0001 0.0000<br>2-9 M27-M28 0.02 3-16 M49-M50 0.00 0.0625 0.0000 0.0000 0.0000 0.0001 0.0000
2-9 M27-M28 0.02 3-16
General contributions:
   Additive(A): H^2(A) = 0.6131; Epistasis: H^2(AA) = 0.0000OE Interactions: H^2(AE) = 0.0003; H^2(AAE) = 0.0011End
Output 2 for QTL A and AA Effects
\sum_{i=1}^{n} and \sum_{i=1}^{n} and \sum_{i=1}^{n} and \sum_{i=1}^{n} and \sum_{i=1}^{n} and \sum_{i=1}^{n} and \sum_{i=1}^{n} and \sum_{i=1}^{n} and \sum_{i=1}^{n} and \sum_{i=1}^{n} and \sum_{i=1}^{n} and \sum_{i=1}^{n} and \sum_{i=1}^{n} and 
II Data file name: D:\QTLSOURCE\ckge.txt I~ Marker map file name: D:\QTLSOURCE\ckge.map ,
// Environments: yes
// Replications: no
// Contents: Jackknife test results for epistatic QTLs
// Jackknife based on: D:\QTLSOURCE\ckge.fle
// BGV control method: A (control marker main & interaction effects)
// Threshold probability: 0.005000
```

```
# Date: 2000-07-04 Time: 13:48:12
```
Trait 1: SH5

# Mapping QTL with Epistatic Effects and Interaction Effects 229

, .

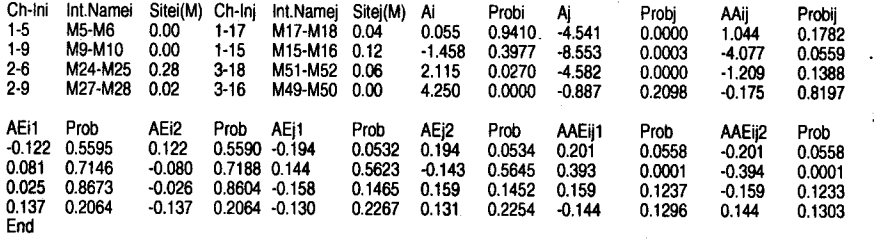

j

!

I